Sterling Connect:Direct for z/OS

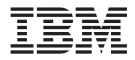

# Extended Address Volume (EAV) Support

Version 5.2

Sterling Connect:Direct for z/OS

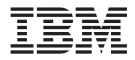

# Extended Address Volume (EAV) Support

Version 5.2

Note

Before using this information and the product it supports, read the information in "Notices" on page 7.

This edition applies to Version 5 Release 2 of IBM Sterling Connect:Direct and to all subsequent releases and modifications until otherwise indicated in new editions.

© Copyright IBM Corporation 1982, 2013. US Government Users Restricted Rights – Use, duplication or disclosure restricted by GSA ADP Schedule Contract with IBM Corp.

## Contents

### Sterling Connect:Direct for z/OS EAV

| support                |   |  |  |   |   | . 1 |
|------------------------|---|--|--|---|---|-----|
| EATTR parameter        |   |  |  |   |   | . 1 |
| COPY statement support |   |  |  |   |   | . 2 |
| VIEW PROCESS support   |   |  |  |   |   | . 3 |
| TYPE file support      |   |  |  |   |   | . 3 |
| DGADTDYN support .     | • |  |  | • | • | . 5 |

| /OS operating system support of EAV 5 |  |
|---------------------------------------|--|
| Notices                               |  |
| ndex                                  |  |

## Sterling Connect: Direct for z/OS EAV support

 $\rm IBM^{\circledast}$  Sterling Connect:Direct  $^{\rm @}$  for  $z/OS^{\rm @}$  supports Extended Address Volume (EAV) features at the z/OS 1.12 level.

An EAV is a volume with more than 65,520 cylinders. An EAV increases the amount of addressable direct access storage device (DASD) storage per volume beyond 65,520 cylinders by changing how tracks on extended count key data (ECKD) volumes are addressed. In z/OS 1.12, the largest supported EAV volume is 262,668 cylinders. In z/OS 1.13, the largest supported EAV volume is 1,182,006 cylinders.

To utilize the Sterling Connect:Direct for z/OS support for EAV, you need to be familiar with EAV concepts and terminology, such as Track Managed Space (TMS), Cylinder Managed Space (CMS), Base Addressing Space (BAS), Extended Addressing Space (EAS), breakpoint value (BPV) and the default behavior when EATTR is not specified.

For more information on EAV concepts and terminology, refer to DFSMS Extended Address Volumes in the z/OS *Introduction and Release Guide*, or IBM Redbook DFSMS V1.10 and EAV Technical Guide. For the most recent updates to EAV, see z/OS DFSMS Using the New Functions.

Sterling Connect:Direct for z/OS for EAV provides support for the following features:

- Support for EATTR in COPY statements, TYPE records, and DGADTDYN.
- Support for 28-bit cylinder numbers in format-3, format-4, format-8 and format-9 DSCBs.
- Support for any data set type supported by z/OS in CMS.

#### EATTR parameter

Sterling Connect:Direct for z/OS support for EAV includes support for the EATTR data set attribute.

EATTR has two valid values:

- OPT (optional) the data set can have extended attributes. If it is allocated on an EAV, it is biased towards being allocated in CMS.
- NO the data set cannot have extended attributes. If it is allocated on an EAV, it is allocated in TMS.

In Sterling Connect:Direct for z/OS, the EATTR value can come from a number of places. When it is specified in more than one place, this order of precedence is used:

- 1. EATTR (in COPY statement) or SYSOPTS EATTR.
- 2. TYPE when the TYPE record contains an EATTR.
- 3. LIKE or SYSOPTS LIKE (dataset attribute).
- 4. DATACLAS or SYSOPTS DATACLAS.
- 5. TYPE when the TYPE record contains a DATACLAS.
- 6. The COPY FROM dataset's EATTR setting (propagation).

7. Otherwise, if an EATTR value is not specified when a data set is created, the system uses a default behavior equivalent to OPT for VSAM, and NO for non-VSAM.

#### **COPY** statement support

EATTR can be added to the PROCESS COPY statement TO side.

To add EATTR to a PROCESS COPY statement TO side, use this syntax: COPY FROM (...) TO (DSN=... DISP=(NEW,...) EATTR=[OPT|NO|<blank>]

**Note:** A blank or null value for EATTR is valid in COPY statements and will ensure the created data set has no EATTR value.

The EATTR parameter is on the COPYFILE Receiving File panel:

| DMI@CF20 COPYFILE - RECEIVING FILE (z/OS<br>CMD ==><br>NODE NAME: CD.ART<br>RECEIVING DSNAME: EPETE1.0.CKPT.TEST                                                          | or OS/390) | TIME: 1 | 4:35 |
|----------------------------------------------------------------------------------------------------|------------|---------|------|
| DISPOSITION: ( RPL , CATLG_ , )<br>UNIT PARAMETER: ()<br>VOLUME SERIAL(S):(<br>RETAIN: (Y OR N) COUNT: (1-255)                                                            | )          |         | _) ) |
| DCB PARAMETER: (                                                                                                    |            | )       | )    |
| SPACE: (                                                                                                    | )          | ,       |      |
| SMS: DATA CLASS: STORAGE CLASS:<br>AVERAGE RECORDS: DSNTYPE: EATTR:<br>VSAM ORGANIZATION: KEY LENGTH: KE<br>LIKE DSNAME:<br>SECURITY MODEL:<br>GENERIC MODEL: (YES OR NO) |            |         |      |

Figure 1. COPYFILE Receiving File panel

Attention: Do not attempt to deliver a file with EATTR present in a COPY statement to a node that is running a version of Sterling Connect:Direct for z/OS without EAV support. It will cause these errors on the receiving node: SDAA098I - UNKNOWN 5 BYTE KEYWORD FOUND IN SYSOPTS SDAA001I - SYSOPTS=EATTR SDAA004I - SYSOPTS=" EATTR=OPT"

**VIEW PROCESS support** 

When EATTR is specified in the process, it appears in the output for the VIEW PROCESS command.

VIEW PROCESS example:

VIEW PROC WHERE (CASE=YES, PNUM=000002)

VIEW PROCESS PROCESS NAME: EAV1 PROCESS NUMBER: 2 \_\_\_\_\_\_ EAV1 PROCESS SNODE=CD.BOB PNODE=CD.ART HOLD=YES RETAIN=NO CLASS=1 PRTY=10 COPY COPY FROM (PNODE DSN='EPETE1.F80.DATA1' DISP=(SHR) ) TO (SNODE DSN='EPETE1.F80.DATA2' SPACE=(CYL, (00000021,00000021,),,,ROUND) \_ DISP=(NEW, CATLG, DELETE) UNIT=(SYSDA,,) SYSOPTS=\" EATTR=OPT"\ )

#### TYPE file support

EATTR can be added to INSERT TYPE and UPDATE TYPE commands. EATTR appears in the output for the SELECT TYPE. The EATTR parameter appears on the TYPE Record SMS/VTAM Attributes panel.

EATTR has two valid values: OPT (optional) and NO. Blanking out the parameter will remove it from the TYPE record.

INSERT TYPE and UPDATE TYPE commands:

Figure 2. EAV1 View Process

• INS TYPE TYPEKEY=EATTR1 EATTR=OPT

The data set can have extended attributes. If it is allocated on an EAV, it is biased towards being allocated in the CMS. (optional)

- UPD TYPE TYPEKEY=EATTR1 EATTR=N0 The data set cannot have extended attributes. If it is allocated on an EAV, it is allocated in the TMS.
- UPD TYPE TYPEKEY=EATTR1 EATTR= This setting erases the value set in the type file.

SELECT TYPE example:

SEL TYPE WHERE(TYPEKEY=(EATTR1))

Figure 3. EATTR1 Select Type Defaults

TYPE Record SMS/VTAM Attributes panel example:

| DMIIUTPV<br>CMD ==>   | Type Record SMS/VSAM Attributes 10:28                                                    |
|-----------------------|------------------------------------------------------------------------------------------|
| Operation<br>Type Key | ==> UPDATE<br>==> T                                                                      |
| (SMS=)                | Data Class ==>   Management Class ==>   Storage Class ==>                                |
| (Other=)              | EATTR ==> (OPT or NO)<br>DSNTYPE ==> (PDS, LIBRARY, LARGE, BASIC, EXTREQ,<br>EXTPREF)    |
| (MODEL=)              | Like Data Set Name ==><br>Security Profile ==><br>Generic Profile ==> (YES or NO)        |
| (SPACE=)              | Average Record Value ==> _ (U, K or M)                                                   |
| (VSAM=)               | Organization ==> (ES - ESDS, KS - KSDS, RR - RRDS, LS - LDS)<br>Key Length ==> (1 - 255) |

Figure 4. TYPE Record SMS/VTAM Attributes panel

#### **DGADTDYN** support

The EATTR parameter can be used with DGADTDYN ALLOCATE.

To add EATTR to DGADTDYN ALLOCATE, use this syntax:

ALLOC DSN=... DISP=(NEW,...) ... EATTR=[OPT | NO] ...

**Note:** A blank or null value for EATTR is invalid with DGADTDYN and will cause a syntax error. If a value is not specified, the EATTR text unit will not be included in the SVC 99.

Attention: Do not attempt to deliver a file with EATTR present in ALLOC parameters for DGADTDYN (DMRTDYN) to a node that is running a version of Sterling Connect:Direct for z/OS without EAV support. It will cause these errors on the receiving node:

SDAA048I - SYNTAX ERROR SDAA001I - EATTR=EATTR

#### z/OS operating system support of EAV

There are several things to consider before deciding to put datasets on EAV, and deciding between CMS and TMS.

#### **Datasets on EAV**

z/OS support for EAV was introduced in release 1.10 (DS8000 Release 4.0 Licensed Internal Code is also required). A DS8700 can define CKD volumes with up to 262,668 cylinders (~223 GB) and a DS8800 can define 1,182,006 cylinders (~1 TB) per volume. An EAV is a 3390A with more than 65520 cylinders. It is divided into the base addressing space (BAS) containing cylinders 0-65535 and the extended address space (EAS) containing the rest. An EAV is also divided into the track managed space (TMS) containing cylinders 0-65519, and cylinder managed space (CMS) containing the rest.

EATTR provides a way to directly set the allocation behavior for an EAS eligible data set. This gives the user a way to override the default allocation behavior for any data set, regardless of whether it's EAS eligible at that OS level. EATTR=NO means it cannot have extended attributes, and so if allocated on an EAV, it is always allocated in the TMS (track managed space). EATTR=OPT means it can have extended attributes, and so if allocated on an EAV, it is biased towards being allocated in the CMS (cylinder managed space). Not specifying EATTR means to use the default allocation behavior for the data set type. For VSAM data sets, the default behavior is the equivalent of EATTR=OPT. For non-VSAM data sets, the default behavior is the equivalent of EATTR=NO. The EATTR setting is saved in DS1EATTR in the F1 or F8 DSCB (data set control block).

#### CMS and TMS

The system uses this logic to decide between CMS and TMS:

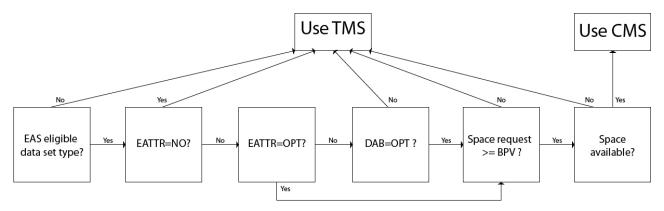

Figure 5. EAV Logic. Logic needed to decide between CMS and TMS.

**Note:** For more information about defining the Break Point Value (BPV), see page 314 in the IBM Redbook DFSMS V1.10 and EAV Technical Guide

### Notices

This information was developed for products and services offered in the U.S.A.

IBM may not offer the products, services, or features discussed in this document in other countries. Consult your local IBM representative for information on the products and services currently available in your area. Any reference to an IBM product, program, or service is not intended to state or imply that only that IBM product, program, or service may be used. Any functionally equivalent product, program, or service that does not infringe any IBM intellectual property right may be used instead. However, it is the user's responsibility to evaluate and verify the operation of any non-IBM product, program, or service.

IBM may have patents or pending patent applications covering subject matter described in this document. The furnishing of this document does not grant you any license to these patents. You can send license inquiries, in writing, to:

IBM Director of Licensing

**IBM** Corporation

North Castle Drive

Armonk, NY 10504-1785

U.S.A.

For license inquiries regarding double-byte character set (DBCS) information, contact the IBM Intellectual Property Department in your country or send inquiries, in writing, to:

Intellectual Property Licensing

Legal and Intellectual Property Law

IBM Japan Ltd.

19-21, Nihonbashi-Hakozakicho, Chuo-ku

Tokyo 103-8510, Japan

The following paragraph does not apply to the United Kingdom or any other country where such provisions are inconsistent with local law: INTERNATIONAL BUSINESS MACHINES CORPORATION PROVIDES THIS PUBLICATION "AS IS" WITHOUT WARRANTY OF ANY KIND, EITHER EXPRESS OR IMPLIED, INCLUDING, BUT NOT LIMITED TO, THE IMPLIED WARRANTIES OF NON-INFRINGEMENT, MERCHANTABILITY OR FITNESS FOR A PARTICULAR PURPOSE. Some states do not allow disclaimer of express or implied warranties in certain transactions, therefore, this statement may not apply to you.

This information could include technical inaccuracies or typographical errors. Changes are periodically made to the information herein; these changes will be incorporated in new editions of the publication. IBM may make improvements and/or changes in the product(s) and/or the program(s) described in this publication at any time without notice.

Any references in this information to non-IBM Web sites are provided for convenience only and do not in any manner serve as an endorsement of those Web sites. The materials at those Web sites are not part of the materials for this IBM product and use of those Web sites is at your own risk.

IBM may use or distribute any of the information you supply in any way it believes appropriate without incurring any obligation to you.

Licensees of this program who wish to have information about it for the purpose of enabling: (i) the exchange of information between independently created programs and other programs (including this one) and (ii) the mutual use of the information which has been exchanged, should contact:

IBM Corporation

J46A/G4

555 Bailey Avenue

San Jose, CA 95141-1003

U.S.A.

Such information may be available, subject to appropriate terms and conditions, including in some cases, payment of a fee.

The licensed program described in this document and all licensed material available for it are provided by IBM under terms of the IBM Customer Agreement, IBM International Program License Agreement or any equivalent agreement between us.

Any performance data contained herein was determined in a controlled environment. Therefore, the results obtained in other operating environments may vary significantly. Some measurements may have been made on development-level systems and there is no guarantee that these measurements will be the same on generally available systems. Furthermore, some measurements may have been estimated through extrapolation. Actual results may vary. Users of this document should verify the applicable data for their specific environment.

Information concerning non-IBM products was obtained from the suppliers of those products, their published announcements or other publicly available sources. IBM has not tested those products and cannot confirm the accuracy of performance, compatibility or any other claims related to non-IBM products. Questions on the capabilities of non-IBM products should be addressed to the suppliers of those products.

All statements regarding IBM's future direction or intent are subject to change or withdrawal without notice, and represent goals and objectives only.

All IBM prices shown are IBM's suggested retail prices, are current and are subject to change without notice. Dealer prices may vary.

This information is for planning purposes only. The information herein is subject to change before the products described become available.

This information contains examples of data and reports used in daily business operations. To illustrate them as completely as possible, the examples include the names of individuals, companies, brands, and products. All of these names are fictitious and any similarity to the names and addresses used by an actual business enterprise is entirely coincidental.

#### COPYRIGHT LICENSE:

This information contains sample application programs in source language, which illustrate programming techniques on various operating platforms. You may copy, modify, and distribute these sample programs in any form without payment to IBM, for the purposes of developing, using, marketing or distributing application programs conforming to the application programming interface for the operating platform for which the sample programs are written. These examples have not been thoroughly tested under all conditions. IBM, therefore, cannot guarantee or imply reliability, serviceability, or function of these programs. The sample programs are provided "AS IS", without warranty of any kind. IBM shall not be liable for any damages arising out of your use of the sample programs.

Each copy or any portion of these sample programs or any derivative work, must include a copyright notice as follows:

© IBM 2014. Portions of this code are derived from IBM Corp. Sample Programs. © Copyright IBM Corp. 2014.

If you are viewing this information softcopy, the photographs and color illustrations may not appear.

#### Trademarks

IBM, the IBM logo, and ibm.com<sup>®</sup> are trademarks or registered trademarks of International Business Machines Corp., registered in many jurisdictions worldwide. Other product and service names might be trademarks of IBM or other companies. A current list of IBM trademarks is available on the Web at "Copyright and trademark information" at http://www.ibm.com/legal/copytrade.shtml.

Adobe, the Adobe logo, PostScript, and the PostScript logo are either registered trademarks or trademarks of Adobe Systems Incorporated in the United States, and/or other countries.

IT Infrastructure Library is a registered trademark of the Central Computer and Telecommunications Agency which is now part of the Office of Government Commerce.

Intel, Intel Iogo, Intel Inside, Intel Inside Iogo, Intel Centrino, Intel Centrino Iogo, Celeron, Intel Xeon, Intel SpeedStep, Itanium, and Pentium are trademarks or registered trademarks of Intel Corporation or its subsidiaries in the United States and other countries.

Linux is a registered trademark of Linus Torvalds in the United States, other countries, or both.

Microsoft, Windows, Windows NT, and the Windows logo are trademarks of Microsoft Corporation in the United States, other countries, or both.

ITIL is a registered trademark, and a registered community trademark of the Office of Government Commerce, and is registered in the U.S. Patent and Trademark Office.

UNIX is a registered trademark of The Open Group in the United States and other countries.

 $Java^{^{\rm TM}}$  and all Java-based trademarks and logos are trademarks or registered trademarks of Oracle and/or its affiliates.

Cell Broadband Engine is a trademark of Sony Computer Entertainment, Inc. in the United States, other countries, or both and is used under license therefrom.

Linear Tape-Open, LTO, the LTO Logo, Ultrium and the Ultrium Logo are trademarks of HP, IBM Corp. and Quantum in the U.S. and other countries.

Connect Control Center<sup>®</sup>, Connect:Direct<sup>®</sup>, Connect:Enterprise<sup>®</sup>, Gentran<sup>®</sup>, Gentran<sup>®</sup>:Basic<sup>®</sup>, Gentran:Control<sup>®</sup>, Gentran:Director<sup>®</sup>, Gentran:Plus<sup>®</sup>, Gentran:Realtime<sup>®</sup>, Gentran:Server<sup>®</sup>, Gentran:Viewpoint<sup>®</sup>, Sterling Commerce<sup>™</sup>, Sterling Information Broker<sup>®</sup>, and Sterling Integrator<sup>®</sup> are trademarks or registered trademarks of Sterling Commerce<sup>®</sup>, Inc., an IBM Company.

Other company, product, and service names may be trademarks or service marks of others.

## Index

## Ε

EAV support 1 extended address volume support 1

# I B M ®

Product Number: 5655-X01

Printed in USA